## Cheatography

## Vim reference Cheat Sheet by [eazykaye](http://www.cheatography.com/eazykaye/) via [cheatography.com/164268/cs/41082/](http://www.cheatography.com/eazykaye/cheat-sheets/vim-reference)

## Sort

Highlight rows that you want to sort using CTRL+V, and then run one of the following commands:

:sort

:sort! # sort in reverse

:sort u # sort and remove duplicates

## Quick Navigation

SHIFT + H - jump cursor to top of screen (high)

SHIFT + M - jump cursor to middle of screen (middle)

SHIFT + L - jump cursor to bottom of screen (low)

gg - jump cursor to first line of file

G - jump cursor to last line of file

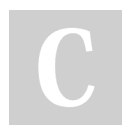

By eazykaye

[cheatography.com/eazykaye/](http://www.cheatography.com/eazykaye/)

Not published yet. Last updated 28th October, 2023. Page 1 of 1.

Sponsored by CrosswordCheats.com Learn to solve cryptic crosswords! <http://crosswordcheats.com>